**Практическая работа Работа с электронной почтой**  *(e-mail)*

- 1) Войти на сайт, например **www.mail.ru**
- *2) Ввести имя пользователя (логин), пароль* логин: **kuvuser** пароль: **user2018**
- *Примечание: Можно использовать свою почту*
- 3) Войти в почтовую систему и начать работать с почтой.
- 4) Найти ответы на вопросы и переслать сообщение с вложенными файлами **(№1,2,3 ответы оформить в Word)** по адресу art1964@yandex.ru
- 5) В теме письма указать Фамилию, класс…

1) Какой спектакль будет в Театре на Таганке 25 апреля 2021 года в 19-00 на основной сцене?

2) Найдите два варианта названия этого головного убора?

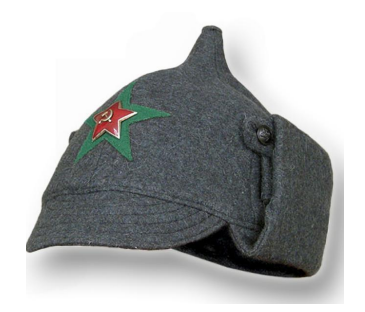

3) Где и в каком году, были впервые применены в бою танки?

4) Скачать с Интернета звуковой файл Обращение к яснополянским ученикам Льва Толстого и переслать во вложенном файле по адресу art1964@yandex.ru